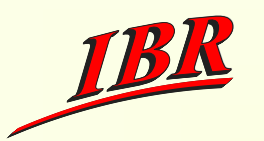

## **BEEP**

### The Blocks Extensible Exchange Protocol Core

### **KM-/VS-Seminar**

#### Wintersemester 2002/2003

**Betreuer:** Frank Strauß

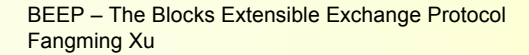

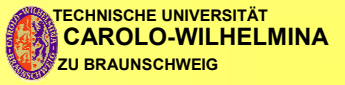

für **Betriebssysteme und Rechnerverbund** 

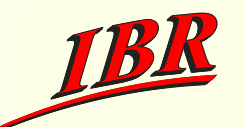

## **Übersicht**

- **Einleitung**
- Konzepte von BEEP
	- **Nachrichtaustausch**
	- **Frames**
	- Sitzungsverwaltung
	- **Abbildung auf TCP**
- Implementierungsbeispiel: Java BEEP 83
- Zusammenfassung

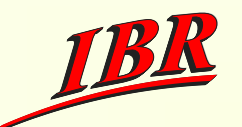

## Einleitung

### BEEP - Ein Framework für Anwendungsprotokolle

- Probleme bei Entwürfen neuer Internetanwendungen
- **READ REC 3080 und RFC 3081, IETF**

### Zielsetzung von BEEP

- Verbindungsorientierung,
- **Nachrichtenorientierung und**
- **Asynchronität.**

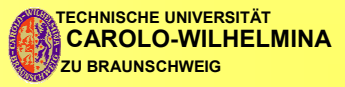

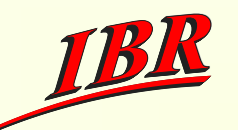

## **Konzepte von BEEP**

### BEEP implementiert Peer-to-Peer-Prinzip.

- Deer-to-Peer: bilaterale Kommunikation zwischen zwei oder mehr gleichberechtigten Endpunkten.
- **Externalizible Funktionalitäten von BEEP:** 
	- Trennen einer Nachricht von der Nächsten (Framing),
	- Kodierung der Nachrichten,
	- Unterstützung mehrfacher logischer Kommunikationskanäle,
	- Fehlerbehandlung,
	- Aushandlung von Verschlüsselungsparametern,
	- Aushandlung von Authentisierungsparametern.

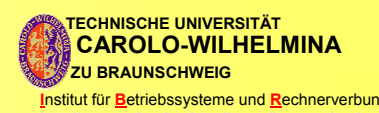

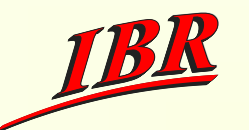

## Nachrichtaustausch

**Rollen** 

- Listener wartet auf eine eingehende Verbindung und
- Initiator will eine Verbindung zum Listener erstellen,
- Client löst Datenaustausch aus (Request) und
- Server reagiert auf Request (Response).
- **Exchange Styles** 
	- message/reply,
	- message/error und
	- message/answer

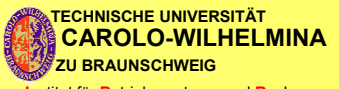

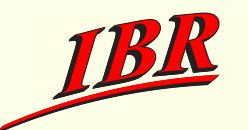

### **Frames**

Beschreibung der Inhaltstypen in der Regel durch MIME-Kopf - "entity-headers". Defaultwerte:

Content-Type: application/octet-stream

Content-Transfer-Encoding: binary

Beschreibung der Nachrichten in der Regel durch XML.

Nachrichteninhalt: XML-Element,

 $$ 

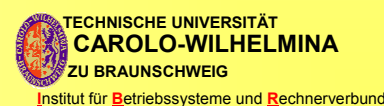

6

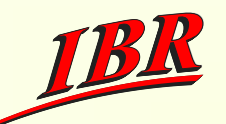

## **Frame Syntax**

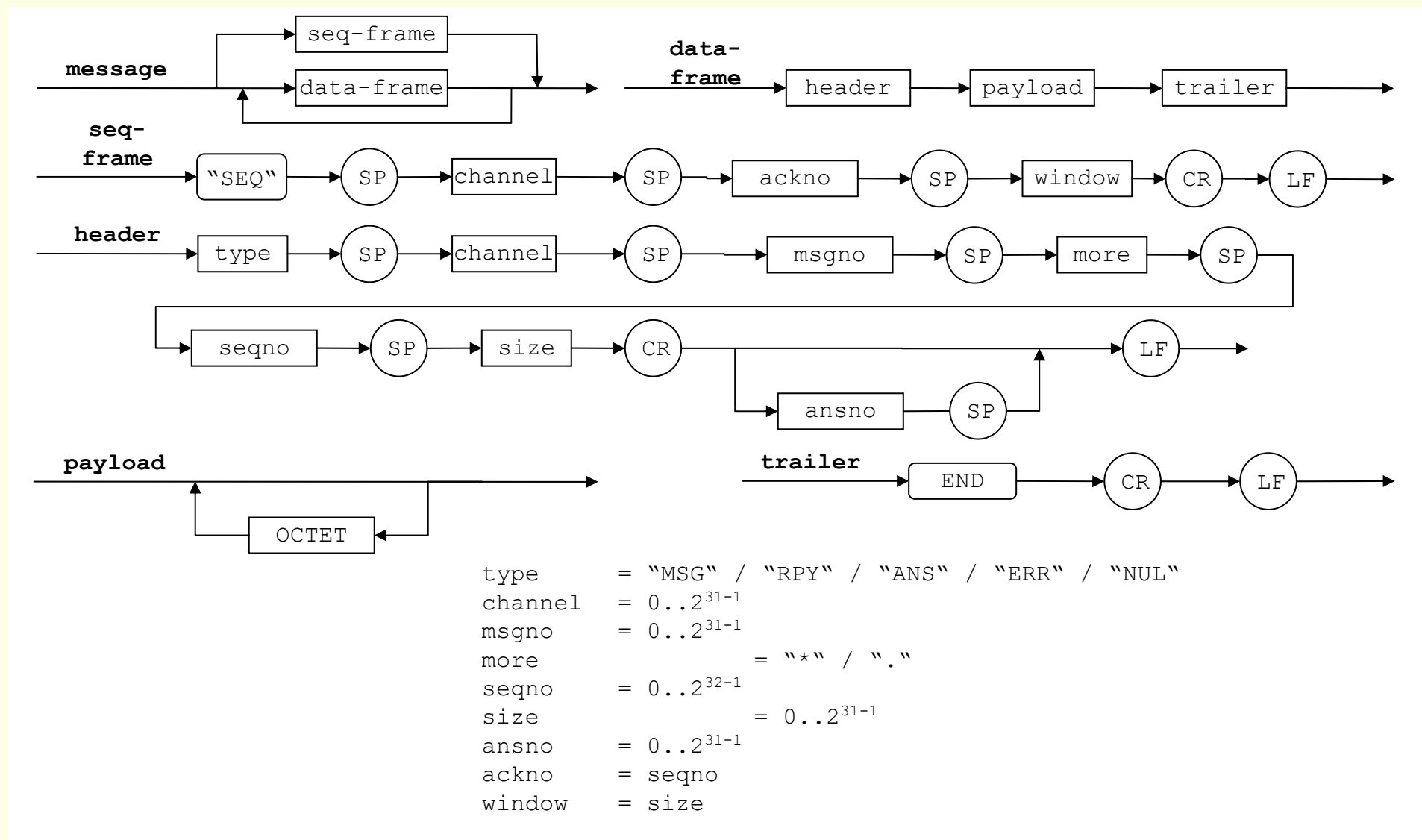

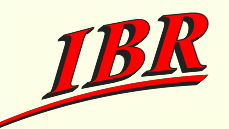

## **Frame Semantics**

- Kanalspezifische Semantik In der Channel-Profile werden definiet:
	- Initialisierungsnachricht,
	- Nachricht in der Nutzlast und
	- $\blacksquare$  Nachrichtensemantik.

### **Exercise** Ein Beispiel:

- S: MSG 0 1 . 52 0
- $S:$ Content-Type: application/beep+xml

 $S:$ 

- $S: \ldots$
- $S:$   $FND$

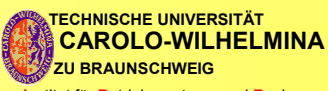

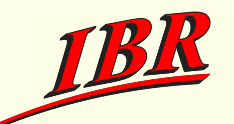

- Eine Sitzung besteht normalerweise aus mehreren Kanälen.
- Kanal 0: Verwaltungskanal. 88
- Weitere Kanäle spezifiziert durch Profile.

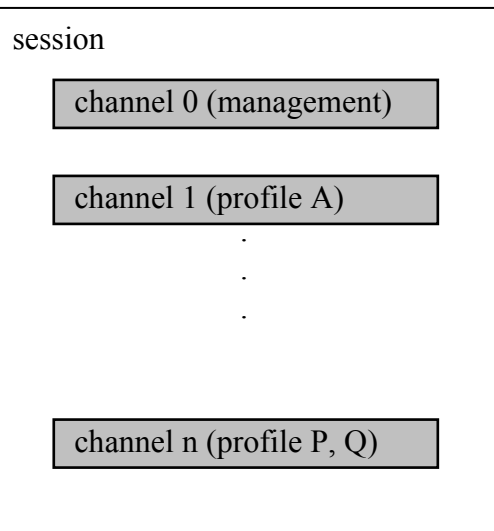

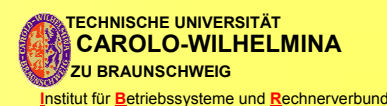

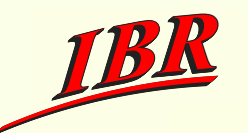

### Profile

- Ein Profile stellt dar, welche Nachrichten über den Kanal übertragen werden sollen/können.
- Ein Profile ist durch einen URI identifiziert und regelt die Syntax und Semantik zugelassener Nachrichten.
- Vordefinierte Profile für:
	- Channel Management (Kanal 0)
	- TLS "Transport Layer Security"
		- $\blacksquare$  uri = http://iana.org/beep/TLS
	- **E** User Authentification: SASL Family
		- $\blacksquare$  uri = http://iana.org/beep/SASL/mechanism
- Weitere anwendungsspezifische Profile
	- SOAP, RFC 3288

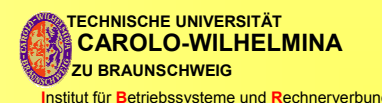

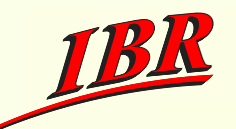

### Nachrichten

- Nachrichten werden repräsentiert durch XML-Elemente.
- Fünf Grundtypen von Nachrichtenelementen für Sitzungsverwaltung.
- Beziehungen zwischen Rollen, Nachrichtenarten und Nachrichtenelementen:

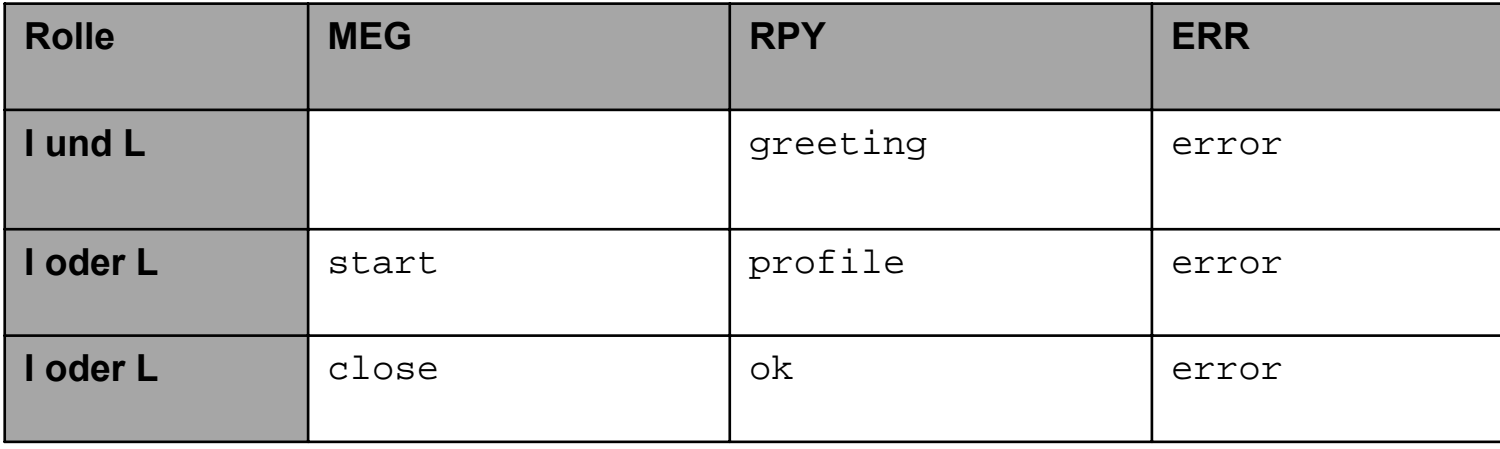

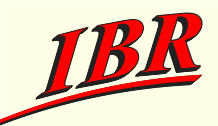

#### **Greeting-Nachrichten** 88

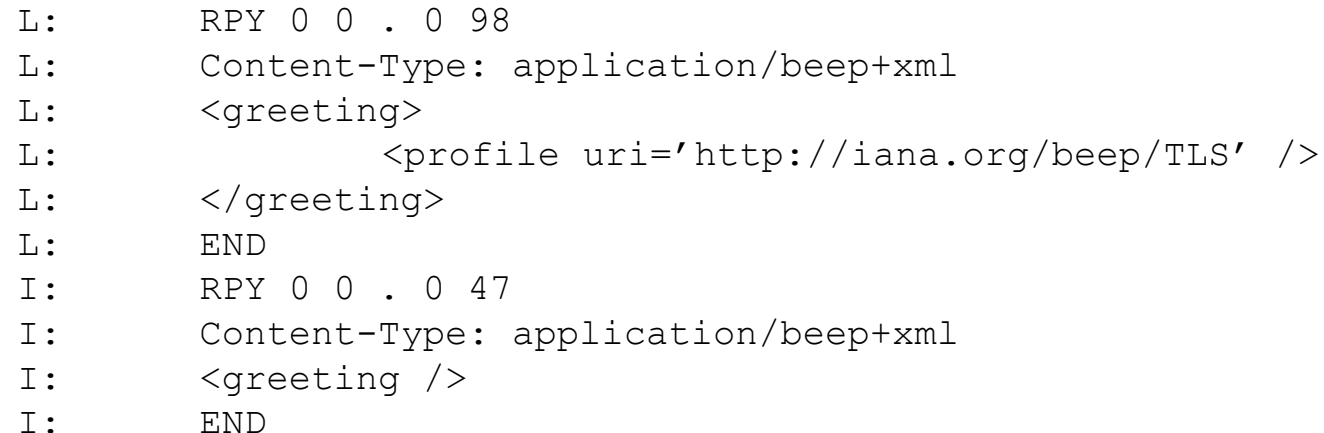

### Start-Nachrichten

```
RPY 0 1, 30 169
C:C \cdotContent-Type: application/beep+xml
C:C:\text{Sstart number}<profile uri='http://iana.org/beep/SASL/OTP' />
C:C:<profile uri='http://ibr.cs.tu-bs.de/fangming/MYCONTACT' />
        \langle/start>
C:\bigcap:
        END
```
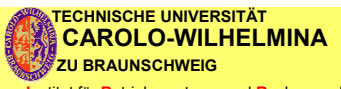

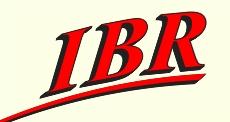

### Close-, Error-/OK-Nachrichten

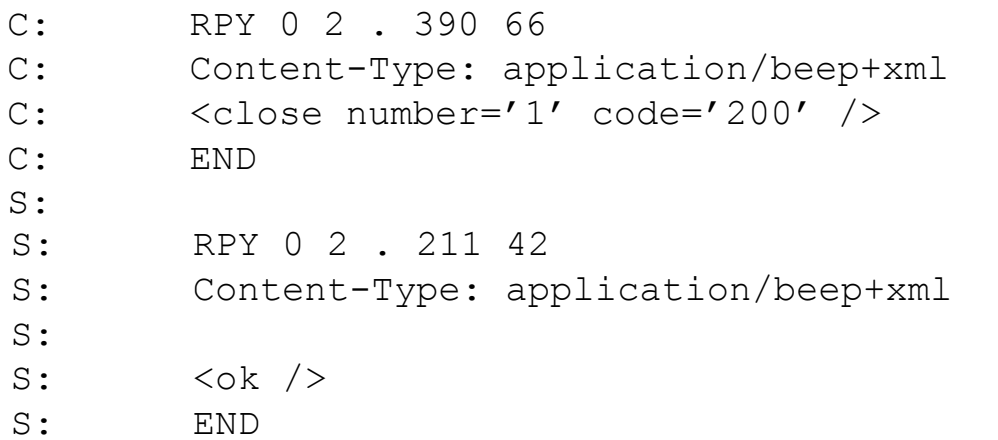

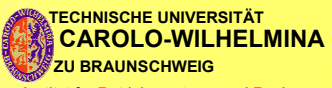

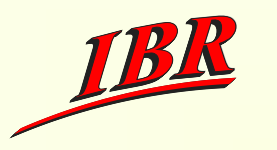

## **Abbildung auf TCP**

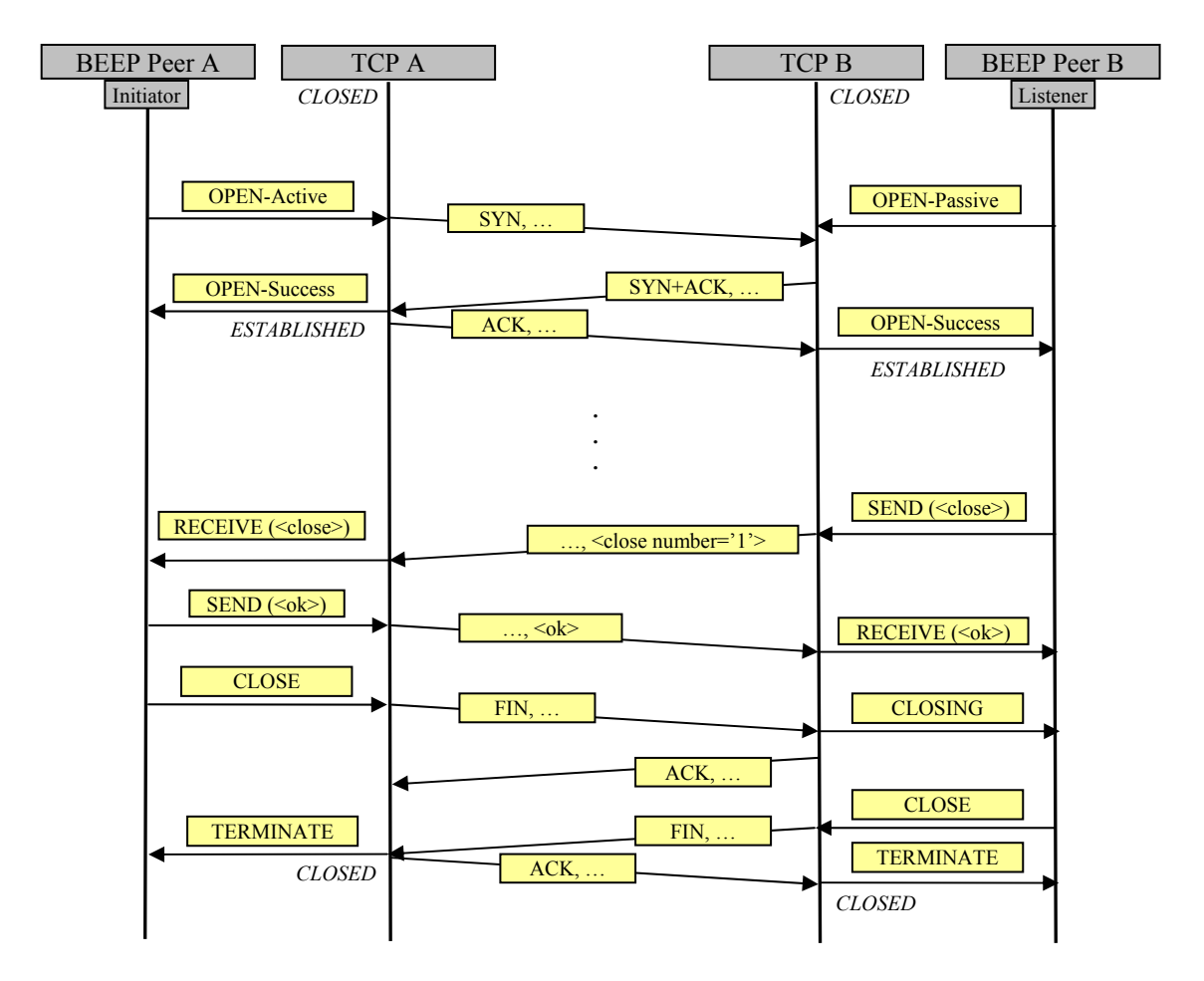

BEEP - The Blocks Extensible Exchange Protocol Fangming Xu

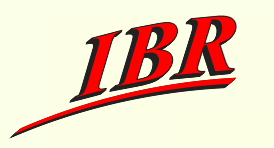

## **Abbildung auf TCP**

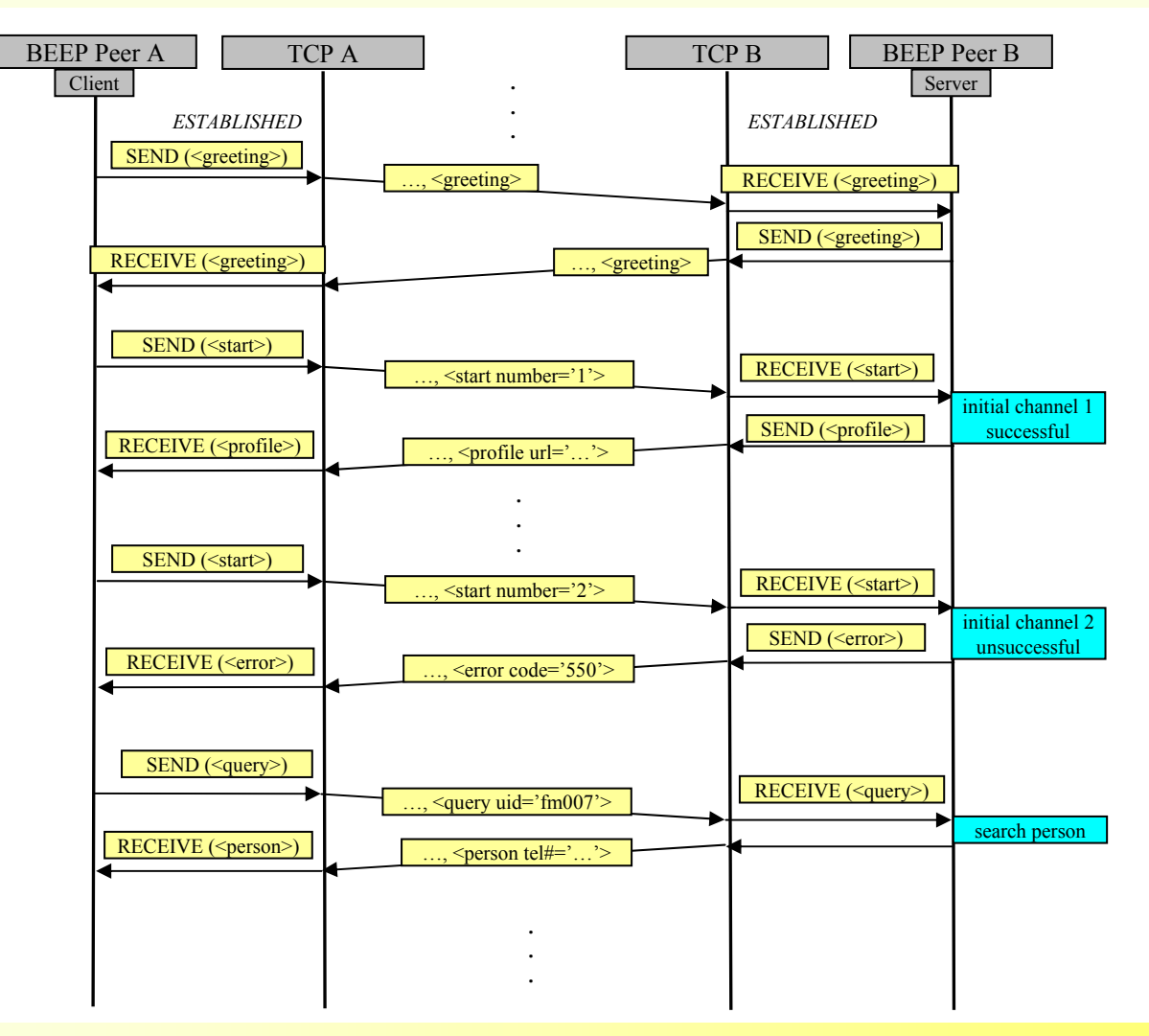

BEEP - The Blocks Extensible Exchange Protocol **Fangming Xu** 

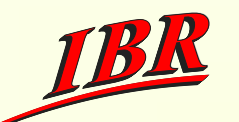

## Implementierungsbeispiel: Java BEEP

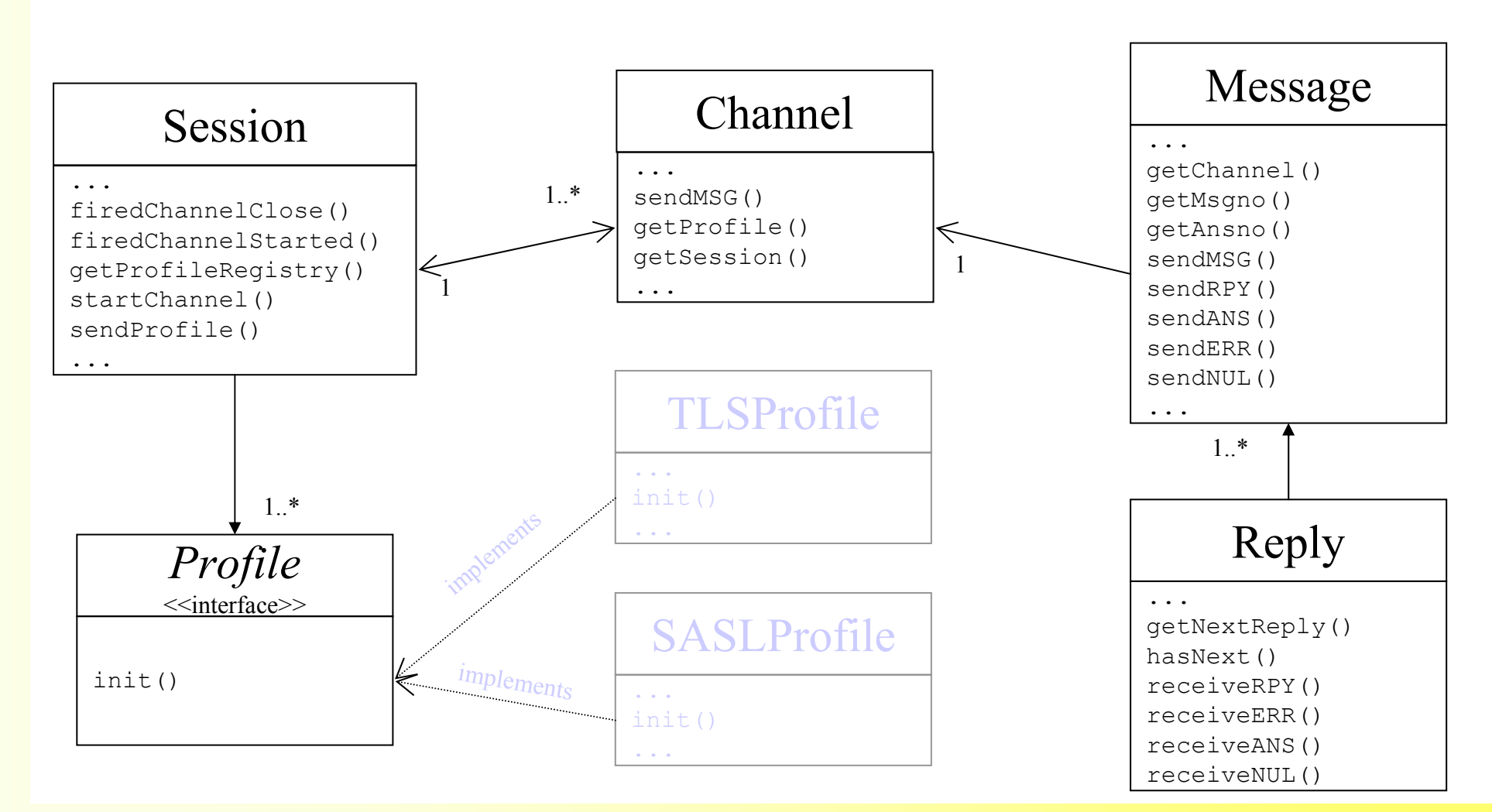

BEEP - The Blocks Extensible Exchange Protocol **Fangming Xu** 

**ECHNISCHE UNIVERSITÄT CAROLO-WILHELMINA ZU BRAUNSCHWEIG** 

# Implementierungsbeispiel: Java BEEP

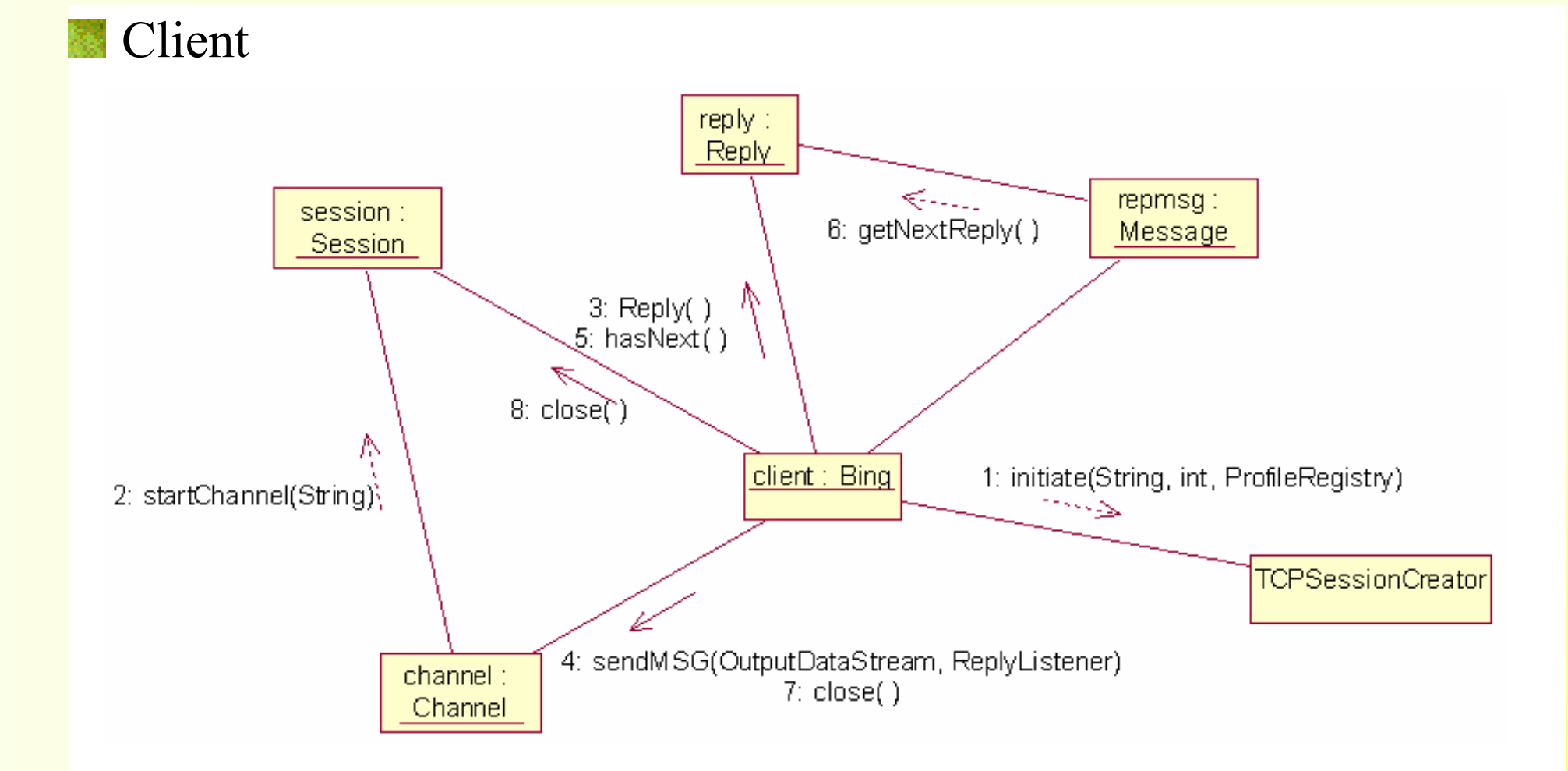

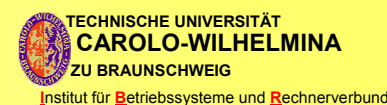

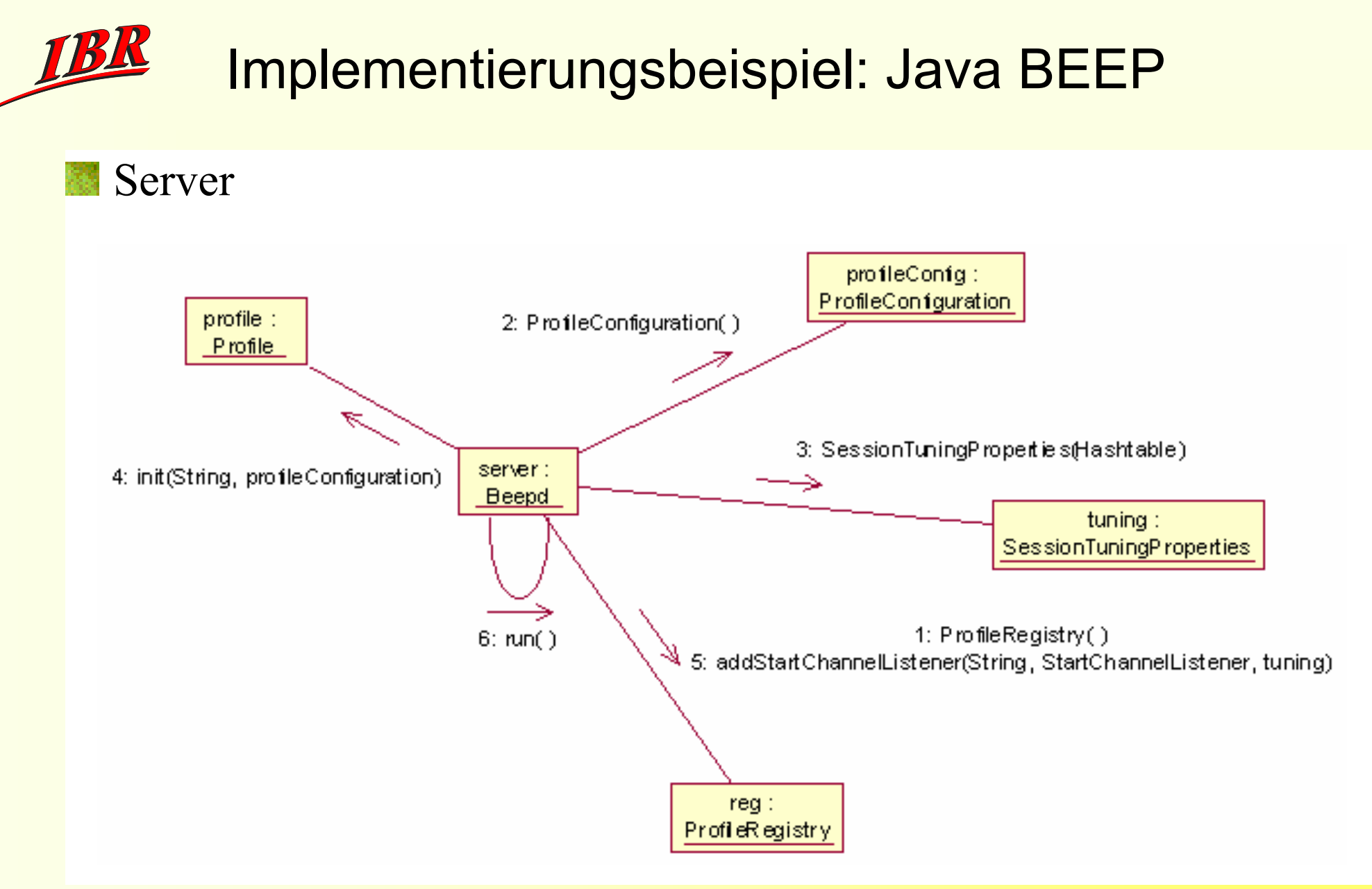

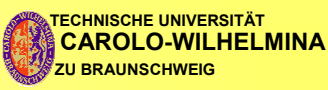

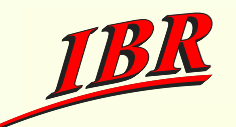

## Zusammenfassung

### BEEP ist ein Framework für Anwendungsprotokoll.

- **Asynchronität**,
- **MIXML Nachrichtenformate,**
- Unterstützt Peer-toPeer-, Client/Server- und Server-to-Server-Kommunikation,
- Profile für standardisierte und spezifische Anwendungen.
- Der "Missbrauch" von HTTP für Anwendungsprotokolle kann durch BEEP elegant abgelöst werden.
- BEEP Home http://www.beepcore.org

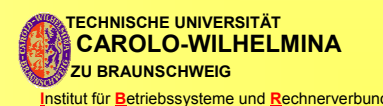